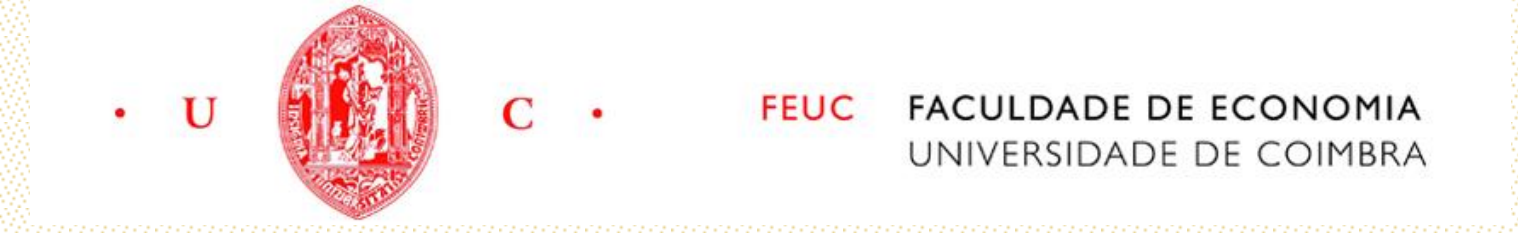

Mestrado em Economia

Especialização em Economia Financeira

Trabalho de Projeto

Ricardo Jorge Almeida Dias de Sousa

Seleção de carteiras eficientes baseada em modelos de avaliação de ativos financeiros

Orientador: Prof. Doutor José Soares da Fonseca

Janeiro de 2017

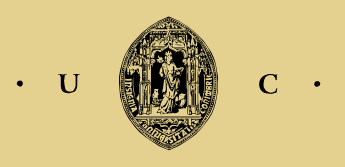

**UNIVERSIDADE DE COIMBRA** 

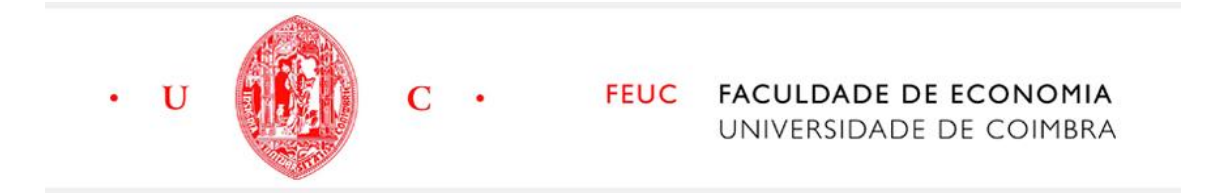

# **SELEÇÃO DE CARTEIRAS BASEADA EM MODELOS DE AVALIAÇÃO DE ATIVOS FINANCEIROS**

Ricardo Jorge Almeida Dias de Sousa

Trabalho de projeto em Mestrado de Economia na Especialização de Economia Financeira apresentado à Faculdade de Economia da Universidade de Coimbra para obtenção do grau de Mestre

Orientador: Prof. Doutor José Soares da Fonseca

Coimbra, janeiro de 2017

#### **Agradecimentos**

Este trabalho representa o término de um ciclo, um ciclo que durou 5 anos e que representou assim a minha vida académica. Foram 5 anos de muito esforço e dedicação, tendo altos e baixos, e por isso, aproveito para neste cantinho para agradecer a quem sempre me acompanhou e ajudou neste processo.

Em primeiro lugar agradecer ao meu orientador, Professor doutor José Soares da Fonseca, por todo o compromisso e disponibilidade que apresentou, foi uma parte muito importante nesta caminhada e por isso o meu sincero obrigado.

Em segundo lugar, uma palavra especial à minha companheira de armas, Benilde, por toda a paciência, compreensão, amor e carinho que demonstraste por mim em todos os segundos de todos estes anos. Quero que saibas que para mim foste uma verdadeira inspiração e que me ajudaste a ultrapassar muitos problemas, muitas vezes! Por tudo isso e muito mais, um muito obrigado.

Não poderia faltar uma palavra de carinho para com os meus pais, pois sem eles nada disto seria possível. Obrigado por serem um ponto de abrigo, por serem compreensivos e amorosos, mesmo quando tudo parece desmoronar, são sem sombra de dúvida um orgulho e um exemplo para mim, e mais do que fazer isto por mim, também o estou a fazer por vocês, mais uma vez, muito obrigado.

Não me poderia esquecer do meu grande irmão, Hélder. Que grande exemplo de vida que representas, sempre com essa força de vontade e paixão inigualáveis. Obrigado por estares sempre presente para mim quando precisava, e por quereres o melhor para mim, mesmo que isso possa não representar o melhor para ti.

Por fim, um muito obrigado à Faculdade de Economia e a todos os amigos e colegas que contribuíram significativamente para esta caminhada.

# Índice

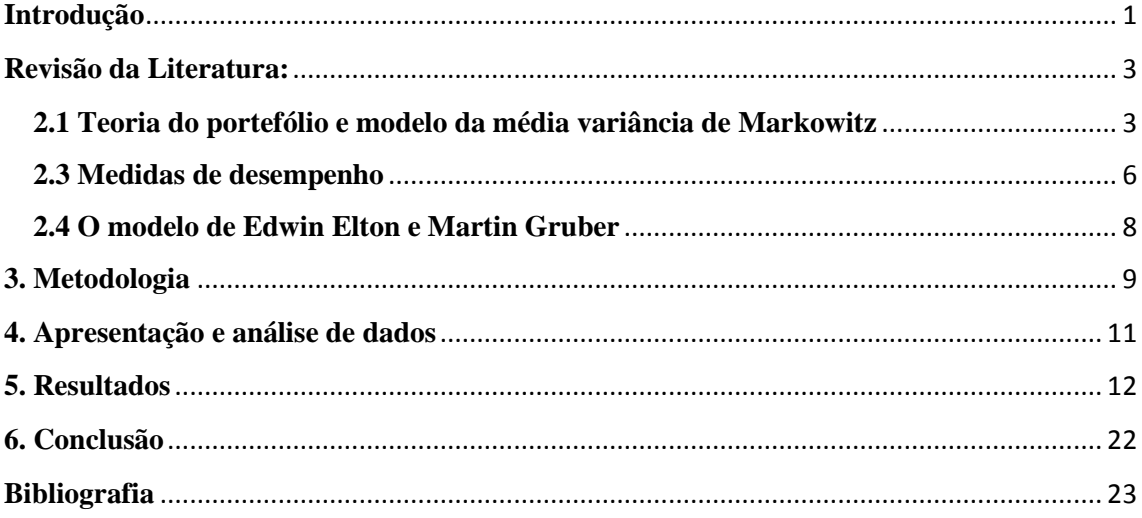

### Índice de Figuras

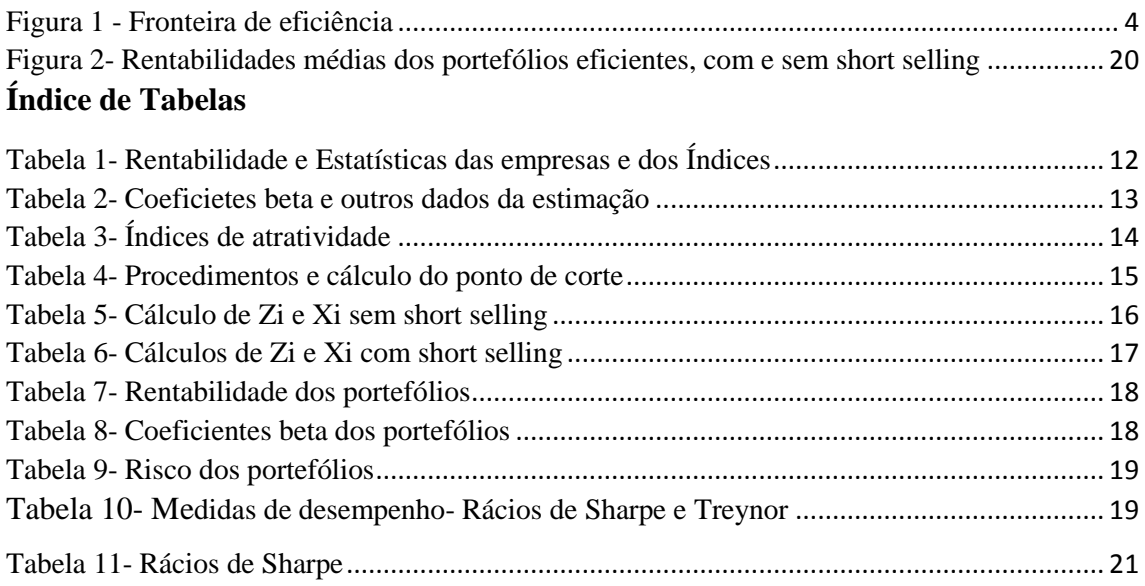

## Índice de Equações

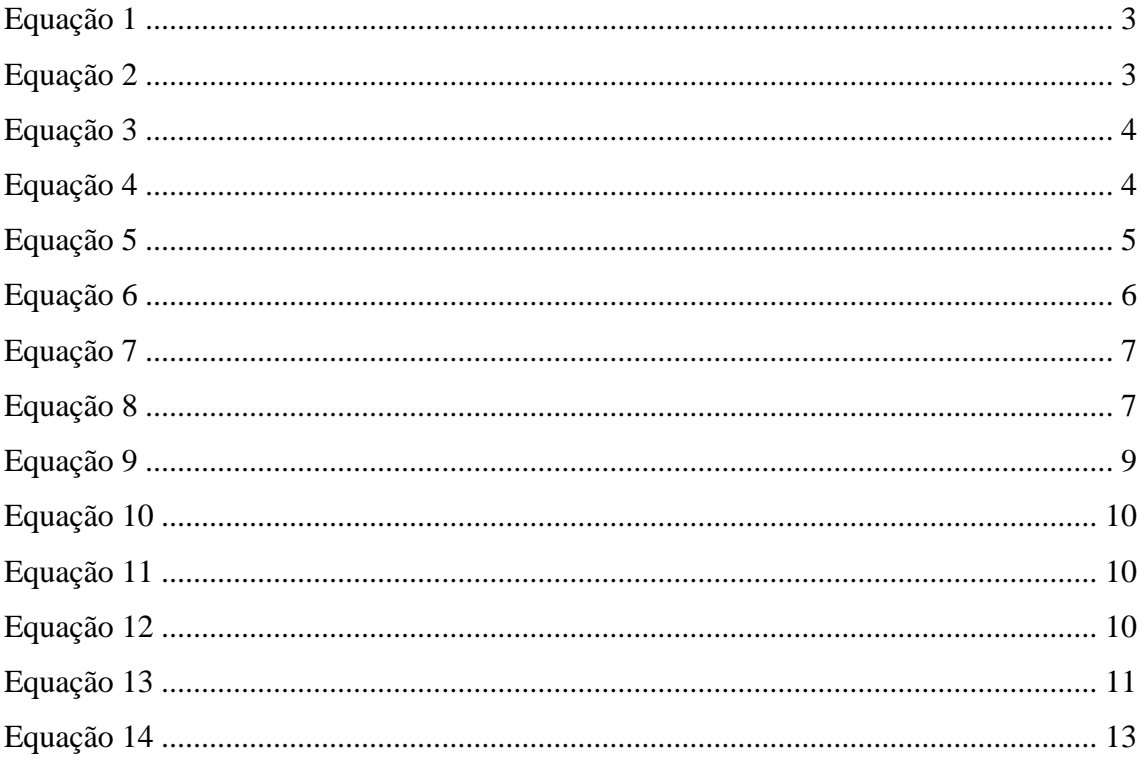

#### **Resumo**

Neste trabalho exploramos do ponto de vista prático uma solução alternativa ao modelo da média variância de Markowitz, proposta por Edwin Elton, Martin Gruber e Manfred Padberg na qual a determinação das proporções dos ativos nas carteiras eficientes é baseada nos respetivos coeficientes beta e rácios de Treynor.

Para alcançar os objetivos delineados, foi construída uma base de dados composta por dados relativos a três dezenas de ações portuguesas (valores diários), do PSI20, e da EONIA, cobrindo o período de 1 de Janeiro de 2010 a 31 de Dezembro de 2015. Com estes dados foi estimado o modelo CAPM relativo a cada uma das ações tomando o PSI20 como portefólio de mercado. Com os coeficientes β do modelo, juntamente com outros resultados da estimação fazemos a aplicação do modelo de Elton, Gruber e Padberg para a seleção de portefólios eficientes. Os resultados são avaliados ex-post e comparados com um índice benchmark.

Palavras-chave: Seleção de portefólios, coeficientes β , rácios de Sharpe, rácios deTreynor.

Classificação JEL: G11; G12

#### **Abstract:**

In this study we explored the practical point of view of an alternative to the mean variance model proposed by Edwin Elton, Martin Gruber and Manfred Padberg where in the determination of the proportions of assets in portfolios is based on their beta coefficients and Treynor ratios.

To achieve the objectives outlined, a database was created, containing three dozen Portuguese stock data (daily values), as well as data on the PSI 20 and on EONIA, from 1 of January of 2010 to 31 of December of 2015. With these data we estimate the CAPM model relative to every single asset, taking the PSI20 as market portfolio. With the β coefficients and other results from the process of estimation, we apply the Elton, Gruber and Padberg model to the efficient portfolio selection. The results are evaluated ex-post and compared with a benchmark index.

Keywords: Portfolio selection, β coefficients, Sharpe ratio, Treynor ratios.

<span id="page-6-0"></span>JEL Classification: G11; G12

#### **Introdução**

Um dos grandes objetivos da decisão financeira é o da maximização da relação entre rentabilidade esperada e risco. Uma componente importante no que diz respeito ao processo de tomada de decisão num contexto de investimentos em mercados financeiros consiste na avaliação quantitativa desse processo.

Uma boa parte da literatura aplicada neste domínio baseou-se no modelo da média variância de Markowitz, fazendo dele uma referência no que diz respeito à alocação dos ativos. Este método assenta no risco total de uma carteira, isto é, a sua variância, sendo ela a soma ponderada das variâncias e covariâncias dos ativos que a compõe. Destaca também a existência de um trade off entre risco e rentabilidade, baseado no processo de seleção de portefólios mais eficientes.

Embora este modelo tenha bastante importância e reconhecimento, pois os seus fundamentos teóricos continuam a ser utilizados como base e referência para diversos estudos, tem também as suas desvantagens, permitindo que novos modelos e novas teorias se desenvolvam. As suas desvantagens são então as seguintes (Elton et al.,1976):

- 1- Dificuldade em estimar o tipo de dados necessários (particularmente matrizes de correlação);
- 2- O tempo e custo necessário para gerar portefólios eficientes (necessidade de se resolver um problema de programação quadrática);
- 3- Dificuldade em educar os gestores dos portefólios a analisar o trade off entre risco e rentabilidade em termos de covariância e desvio padrão).

Uma delas foi a proposta por Edwin Elton e Martin Gruber. Estes autores debruçaram-se sobre técnicas de construção de carteiras ótimas, tendo como principal vantagem a facilidade imprimida nos cálculos da sua elaboração.

Neste trabalho de projeto pretende-se construir uma carteira eficiente, recorrendo ao modelo protagonizado por Edwin Elton e Martin Gruber. Para tal construímos uma base de dados de cotações de três dezenas de empresas portuguesas, da taxas de juro EONIA, e do índice de preços de ações PSI20. Estes dados têm uma frequência diária, compreendida entre 01/01/ 2010 e 31/12 2015.

Importante salientar que o portefólio ótimo será construído para o período compreendido entre 1 e Janeiro de 2010 e 31 de Dezembro de 2014, servindo o restante período para proceder à análise ex-post .

Para atingir os objetivos delineados, a nossa análise aplicada consistirá em repetir o método ao longo de sucessivos momentos de tempo criando uma série de carteiras eficientes. Os resultados ex-post (isto é, fora da amostra) são avaliados com as medidas equivalentes do PSI20, que servirá de *benchmark*. É também de salientar que serão tidas em conta duas situações: existência e inexistência de *short-selling*<sup>1</sup> .

O presente trabalho desenrola-se com a estrutura a seguir apresentada. Na secção 2 é feita uma análise da literatura que servirá de apoio para o desenvolvimento do trabalho, incluindo a apresentação dos modelos da MV, CAPM, assim como algumas medidas de desempenho. Na secção 3 é apresentada a metodologia. Na secção 4 serão apresentados os dados obtidos, acompanhados da sua respetiva análise. Depois de analisados os dados, os resultados correspondentes serão estruturados e avaliados, dados referentes aos coeficientes β, aos indicadores de desempenho, entre outros, tudo isto fazendo parte da secção 5. Por fim, na secção 6, são desvendadas as principais e mais relevantes conclusões.

**.** 

 $1$  Em português, vendas a descoberto, as quais consistem na venda de um ativo financeiro que o agente não possui, esperando que o seu valor de mercado caia, para depois o adquirir novamente, obtendo assim rendimentos anormais e lucrativos com essa operação.

#### <span id="page-9-0"></span>**Revisão da Literatura:**

#### <span id="page-9-1"></span>**2.1 Teoria do portefólio e modelo da média variância de Markowitz**

Uma grande parte dos estudos desenvolvidos dentro da área financeira baseiam-se na hipótese de que as rentabilidades dos ativos financeiros seguem uma distribuição normal. Esta hipótese foi utilizada como base de apoio para a seleção de carteiras baseada no modelo da média-variância proposto em (Markowitz, 1952).

Este modelo assenta essencialmente em dois momentos estatísticos. Por um lado, temos a variância, que representa o risco. Por outro, temos a média, medida representativa das expectativas sobre o retorno de uma carteira de ações. Citando (Fonseca, 2015) : " Designando por m o número de valores possíveis para a rentabilidade de um dado ativo financeiro, cada um com uma dada probabilidade, a rentabilidade desse ativo, E(R), é dada pela seguinte expressão:

EQUAÇÃO 1  

$$
E(R) = \sum_{k=1}^{m} R_k prob_k
$$

<span id="page-9-3"></span><span id="page-9-2"></span>e a variância, por sua vez, é" :

**EQUAÇÃO 2**

$$
\sigma^2 \sum_{k=1}^m prob_k [R_k - E(R)]^2
$$

É de salientar que dois ativos que componham o mercado financeiro estarão correlacionados, por isso, quando queremos calcular a variância do portefólio não podemos simplesmente recorrer à utilização de um medidor estatístico como a variância, mas também às correlações existentes entre os diferentes ativos que compõe a carteira. A covariância pode ser definida como uma medida estatística de variação conjunta, ou da relação entre rentabilidades de dois ativos.

<span id="page-9-4"></span>Sendo assim, a covariância entre um ativo i e um ativo j será representada por:

**EQUAÇÃO 3**

$$
\sigma_{ij} = \sum_{k=1}^{m} prob_k [(R_{i,k} - E(R_i))(R_{j,k} - E(R_j))]
$$

<span id="page-10-1"></span>E o respetivo coeficiente de correlação:

#### **EQUAÇÃO 4**

$$
\rho_{ij}=\frac{\sigma_{ij}}{\sigma_i\sigma_j}
$$

Por coeficiente de correlação entende-se a relação entre o produto dos desvios padrão em causa e a covariância. O valor associado a este coeficiente estará sempre compreendido entre -1 e 1. É de salientar que quanto mais próximo de zero for o coeficiente, mais fraca é a relação entre as duas variáveis.

Outro conceito importante criado por Markowitz foi o de fronteira de eficiência, que é nada mais nada menos que as combinações possíveis entre rentabilidade esperada e risco. Essas combinações são representados num plano através de uma curva convexa ( porque os coeficientes de correlação variam entre zero e um), sendo o ponto a representativo do portefólio de menor risco. Assim, todos os portefólios situados acima do ponto a apresentam um risco mais reduzido que qualquer outro, por isso afirma-se que a parte de cima desta curva é a fronteira de eficiência do mercado de capitais, e os portefólios sobre ela situados designam-se portefólios eficientes. O conjunto dos portefólios que não são eficientes situam-se na parte a sombreado na Figura 1, para a direita e para baixo da fronteira de eficiência. (Fonseca, 2015).

<span id="page-10-0"></span>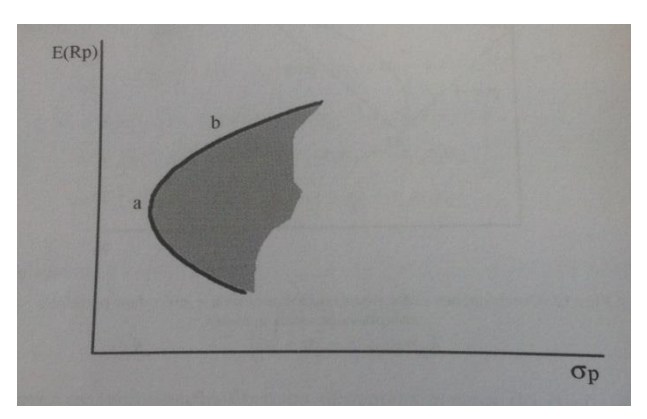

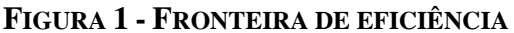

FONTE: FONSECA, J. (2015)

#### **2.2 O MODELO DE EQUILÍBRIO PARA OS PREÇOS DE CAPITAL (CAPM)**

Este modelo é crucial, na medida em que serve de base para a sustentação da construção do modelo de Elton e Gruber. Foi desenvolvido, de maneira independente, por Sharpe (1964), Lintner (1965) e Mossin (1966). Este modelo toma como ponto de partida a existência de um ativo sem risco, o qual é um título de dívida de muito curto prazo (com vencimento no fim do período de tempo em curso), pelo que não apresenta risco de perda de capital, e cujo devedor não apresenta risco de incumprimento.

Será importante delinear as hipóteses consideradas pelo autor para a construção do modelo, sendo assim, as hipóteses eram as seguintes:

- 1) Os agentes são avessos ao riso e têm como objetivo a maximização da utilidade;
- 2) Os agentes avaliam os investimentos unicamente através da sua rentabilidade esperada e do desvio padrão dos retornos;
- 3) Não existem quaisquer limitações às transações, incluindo custos de transação e impostos;
- 4) Os investidores dispõe todos do mesmo horizonte temporal;
- 5) A informação que se encontra disponível é igual para todos os agentes, não sendo assim nenhum agente capaz de beneficiar de "falhas" do mercado via informação privilegiada.

<span id="page-11-0"></span>Tendo em conta estas hipóteses, foi deduzida por Sharpe, Lintner e Mossin a seguinte expressão:

#### **EQUAÇÃO 5**

$$
E(R_i) = R_f + \beta_i (E(R_m) - R_f)
$$

onde :

- $\bullet$  E(R<sub>i</sub>) Rentabilidade esperada do ativo i;
- $\bullet$  E(R<sub>m</sub>) Rentabilidade esperada do portefólio;
- $\bullet$  R<sub>f</sub> Taxa de juro sem risco;
- $\theta$  Coeficiente que representa a sensibilidade da rentabilidade do ativo i à rentabilidade do portefólio de mercado.

Este coeficiente β é também visto como uma medida do nível de risco sistemático que se encontra presente no investimento, sendo este um risco inerente ao mercado, não pode então ser controlado pelo investidor. Pode também ser considerado como um prémio para o investidor, na medida em que o compensa pela exposição perante o risco de mercado. Pode assumir diferentes valores, 1,> 1 ou <1, existindo então uma relação perfeita, mais que perfeita ou imperfeita consoante a rentabilidade do ativo i reage à rentabilidade do portefólio de mercado.

#### <span id="page-12-0"></span>**2.3 Medidas de desempenho**

Nesta parte da secção iremos debruçar-nos sobre algumas medidas de desempenho. É de salientar que as mais importantes são o rácio de Sharpe e o rácio de Treynor, podendo também destacar outras como o α de Jensen.

Em primeiro lugar, o rácio de Sharpe (1966) trata-se de uma medida de desempenho para avaliar um investimento, tendo em conta o nível de risco que esse investimento apresenta.

Em segundo lugar, o rácio de Treynor (1966), que tem uma característica em particular, fazendo uso do risco sistemático do portefólio (β), incluindo-o na sua análise.

Por último, o alfa de Jensen (1968) mede a capacidade que um agente detentor de uma carteira tem para obter retornos acima da referência de mercado para determinado nivel de risco.

Primeiramente, o rácio de Sharpe, este indicador serve como guia da relação entre a volatilidade um portefólio e a sua rentabilidade, permitindo assim a comparação entre dois ativos de forma a se concluir qual oferece um maior nível de rentabilidade por unidade de risco.

<span id="page-12-1"></span>O rácio de Sharpe, inicialmente, seria então definido como:

#### **EQUAÇÃO 6**

$$
S_P = \frac{E(R_p) - R_f}{\sigma_p}
$$

em que  $E(R_p)$  seria a rentabilidade esperada do portefólio,  $R_f$  seria então a rentabilidade do ativo sem risco e por fim  $\sigma_p$  representaria o desvio padrão do portefólio.

Se um determinado rácio de Sharpe correspondente a um dado ativo A for maior que o correspondente a um ativo B ( $S_A > S_B$ ) conclui-se que será verosímil a construção de um portefólio composto pelo ativo A e pelo ativo sem risco que, pelo menos, nos trará o

mesmo nível de rentabilidade esperada do que um portefólio composto pelo ativo B e pelo ativo sem risco, mas com um nível de risco inferior.

Esta formulação seria a primeira uma vez que, como a taxa de juro utilizada como ativo sem risco não era constante, a fórmula foi objeto de ligeiras alterações, em Sharpe (1994), passando assim a contemplar a variabilidade da taxa de juro.

A nova fórmula passaria então a ser a seguinte:

#### <span id="page-13-0"></span>**EQUAÇÃO 7**

**.** 

$$
S_P^* = \frac{E(R_P - R_f)}{\sqrt{Var(R_i - R_f)}}
$$

Outra medida de desempenho referida foi o rácio de Treynor. Este rácio é resultante da aplicação direta do CAPM, onde se assume que o portefólio em avaliação é apenas uma parte do portefólio global que está na posse do investidor, sendo que este portefólio global se encontra plenamente diversificado. Neste caso, o único risco que importa observar será o risco sistemático. Importa apenas salientar que este indicador é altamente dependente do índice benchmark<sup>2</sup>.

<span id="page-13-1"></span>Este rácio mede então a relação entre o excesso de rentabilidade esperada de um ativo i e o seu coeficiente beta em relação ao portefólio de mercado, medindo assim o excesso de rentabilidade por unidade de risco sistemático:

#### **EQUAÇÃO 8**

$$
T_i = \frac{E(R_i) - R_f}{\beta_i}
$$

Quanto maior for o seu valor, melhor será então o desempenho do ativo ou portefólio em causa. É passível de se assumir que se  $RTi > E(R M)$  - Rf, o ativo i tem melhor desempenho que o índice utilizado para calcular o beta.

Por último, o alfa de Jensen é uma medida de desempenho que resulta da aplicação direta do CAPM e é utilizado para quantificar o retorno anormal de uma carteira de títulos quando comparado com o retorno esperado teórico.

Sendo uma aplicação direta do CAPM, e se o excesso de rentabilidade de um título  $(E(R<sub>i</sub>) - R<sub>f</sub>)$  resulta exclusivamente do prémio de risco desse modelo ( $β<sub>i</sub>$  ( $E(R<sub>m</sub>) - R<sub>f</sub>$ )

<sup>2</sup> Índice benchmark pode ser definido como um índice de referência, que funciona como uma espécie de prática perfeita quando avaliamos o desempenho de certo tipo de investimento. Neste caso esse índice será o PSI20

então a constante da interseção da regressão  $R_{i,t}-R_{f,t} = \alpha_i + \beta_i (E(R_m) - R_f)_{+} \varepsilon_i$  deve ser zero. Se esse valor for maior que zero, então o portefólio i obtém retornos anormalmente elevados relativamente ao retorno ajustado ao risco previsto pelo CAPM, e o contrário acontece se esse valor for menor que zero.

#### <span id="page-14-0"></span>**2.4 O modelo de Edwin Elton e Martin Gruber**

Tentando alcançar uma maior facilidade a nível dos cálculos e da composição de uma carteira de ativos, os estudiosos Elton, Gruber e Padberg desenvolveram no seu artigo (Elton et al., 1976) então um modelo para a seleção de carteiras ótimas de investimento.

Embora o modelo protagonizado por Markowitz ainda seja um modelo deveras utilizado não só apenas pela sua formulação teórica mas também pelo seu conteúdo prático, algo que não é deixado de parte pelos autores, é um modelo que apresenta algumas limitações na sua aplicação prática, que Edwin Elton e Martin Gruber apontam (Elton et al.,1976):

- Dificuldade inerente em se educar o gestor de uma carteira a avaliar noções como rentabilidade esperada e risco através de variâncias, covariâncias e desvio padrão;
- Uma vez que as soluções exigem programação quadrática, o tempo despendido e custos inerentes seriam elevados.

Dados estes problemas, os autores propuseram um novo modelo. Este modelo, além de facilitar os cálculos inerentes à sua construção, permite também ter a perceção de porque deve ou não determinado ativo pertencer a uma carteira ótima.

Assim sendo, as variáveis que são descritas e utilizadas para a construção deste modelo são as seguintes:

Ri – Rentabilidade esperada da ação i;

- $\beta_i$  Sensibilidade da taxa de rentabilidade da ação i a variações no índice de mercado;
- $R_f$  Rentabilidade esperada de um ativo sem risco;
- σei Risco não sistemático, único de cada ação;
- $σ<sub>M</sub> Risco de mercado.$

#### <span id="page-15-0"></span>**3. Metodologia**

Nesta secção do trabalho será feita uma descrição da base de dados utilizada, os passos necessários para a aplicação do modelo de Elton e Gruber, e quais as medidas de desempenho a utilizar.

Para proceder à construção da carteira ótima através do modelo de Elton e Gruber foi necessário recolher informações do mercado e cotações de cada uma das empresas que compõe a nossa amostra. A fonte de tal informação é a cedida pela Faculdade de Economia da Universidade de Coimbra, através da base de dados Thomson Reuters.

Foi criada um ficheiro com dados relativos às cotações de três dezenas de empresas cotadas no PSI20, à EONIA e ao PSI20. Funcionando este como portefólio de mercado. Este ficheiro compreende dados entre 1 de Janeiro de 2010 e 31 de Dezembro de 2015, sendo a frequência dos dados diária. Importante salientar que o portefólio ótimo será construído para o período compreendido entre 1 e Janeiro de 2010 e 31 de Dezembro de 2014, servindo o restante período para proceder à análise ex-post.

Conforme (Elton et al., (2007) p:181-191), a aplicação do modelo consiste primeiramente, e tendo o modelo de índice único como base, em iniciar uma listagem decrescente entre todas as ações, considerando o seu excedente de rentabilidade sobre o beta. Ao se calcular esses retornos excessivos, estaremos a introduzir o designado índice de atratividade (IA).

#### **EQUAÇÃO 9**

$$
(\mathbf{R}/\mathbf{V})_I = \frac{\overline{R_i} - R_f}{\beta_i}
$$

<span id="page-15-1"></span>Este índice de atratividade pode ser definido como o retorno excessivo de cada ação dividido pelo respetivo coeficiente beta, sendo utilizado para determinar quais as ações que farão parte de uma carteira ótima.

Sendo assim, a utilização deste índice permite identificar que se um determinado título pertence à carteira ótima, qualquer outro com um índice de atratividade superior também deve pertencer.

Em seguida, o modelo passa a calcular o ponto de corte (C\*),e para isso, diversos passos são seguidos. Começando por introduzir o conceito por trás de Zi, este quantifica

o valor do investimento que se associa a cada ação, sendo que  $\sigma_{ei}^2$  é a variância residual, representando o valor investido por cada ação.

<span id="page-16-0"></span>Z<sup>i</sup> está então inserido no modelo de Elton, Gruber e Padber e conduz à determinação das proporções dos ativos, a partir dos valores de Z dados pela seguinte equação:

#### **EQUAÇÃO 10**

$$
Z_i = \frac{\beta_i}{\sigma_{ei}^2} \left( \frac{\overline{R_i} - R_f}{\beta_i} - C \right) i \in k
$$

<span id="page-16-1"></span>Um ponto importante, e que está inserido na fórmula de  $Z_i$  é o conceito de ponto de corte (C\*). Este ponto de corte é definido por:

#### **EQUAÇÃO 11**

$$
C * = \frac{\sigma^2{}_M \sum_{j=1}^k \frac{(\overline{R}_j - R_f) \beta_j}{\sigma_{ej}^2}}{1 + \sigma_M^2 \sum_{j=1}^k \frac{\beta_j^2}{\sigma_{ej}^2}}, \ \ \forall \ i = 1, 2, 3, ..., n
$$

com um limite superior representado por K, sendo esse limite superior o número de ativos para os quais estão asseguradas proporções positivas, quando as vendas a descoberto estão excluídas, ou o número total de ativos, quando não há restrições às vendas a descoberto.

Na equação,  $\sigma_M^2$  representa a variância do índice de mercado, no nosso caso o PSI20.

<span id="page-16-2"></span>Por último referir a percentagem a investir em cada ação que compõe o portefólio ótimo, seguindo a equação:

#### **EQUAÇÃO 12**

$$
X_i = \frac{Z_i}{\sum_{i=1}^N Z_i}
$$

Esta equação, uma vez que retrata o peso que cada ação terá na carteira, tem de perfazer o valor de 1.

Este procedimento é aplicado apenas no caso em que vendas a descoberto não são permitidas. Quando não existem restrições às vendas a descoberto, os procedimentos são quase perfeitamente relacionados com os anteriores, apenas o cálculo do C\* difere, assim como o seu significado. Quando não há restrições ás vendas a descoberto, todos os ativos podem ser detidos da forma longa ou vendidos de forma curta, sendo assim, todos ativos entram no portefólio e todos os ativos afetam o ponto de corte ( C\*) porque agora o numerador e o denominador dessa equação contemplam todos os ativos. Respetivamente a Zi, o seu cálculo e significado também se alteram, o cálculo porque temos de calcular o seu valor para todos os ativos, e o seu significado pois se o seu valor for positivo, devese manter o ativo na posição longa, se esse valor for negativo (algo que não se registava quando não existia short selling), deve-se vender o ativo a descoberto.

<span id="page-17-1"></span>Visto que Z<sup>i</sup> pode então apresentar valores negativos, altera-se então a formulação para o cálculo de Xi, passando a:

#### **EQUAÇÃO 13**

$$
X_i = \frac{Z_i}{\sum_{j=1}^N |Z_j|}
$$

#### <span id="page-17-0"></span>**4. Apresentação e análise de dados**

Nesta parte do trabalho serão apresentados alguns dados referentes ás empresas, dados como rentabilidade, variância e demais estatísticas, elementos esses que serão importantes para a construção do modelo.

Na tabela 1 encontram-se os dados relativos à rentabilidade e demais estatísticas das empresas que constituem a base de dados, assim como esses mesmos dados mas referentes ao PSI20 e à EONIA. É de salientar que os dados do quadro um estão compreendidos entre 1 de Janeiro de 2010 e 31 de Dezembro de 2014, por ser o período para o qual se quer construir um portefólio eficiente.

Constata-se que o valor mais elevado no que diz respeito à rentabilidade, durante o período em análise, das empresas corresponde à LISGRAFICA, com o valor de 0,012964283. Por outro lado e em relação ao menor valor, não é significante analisá-lo na medida em que a maior parte das empresas apresenta níveis de rentabilidade negativos ou muito baixos.

No que diz respeito ao índice de mercado, vemos que a sua rentabilidade apresenta um valor negativo, iremos ter em atenção este valor mais tarde na dissertação.

<span id="page-18-1"></span>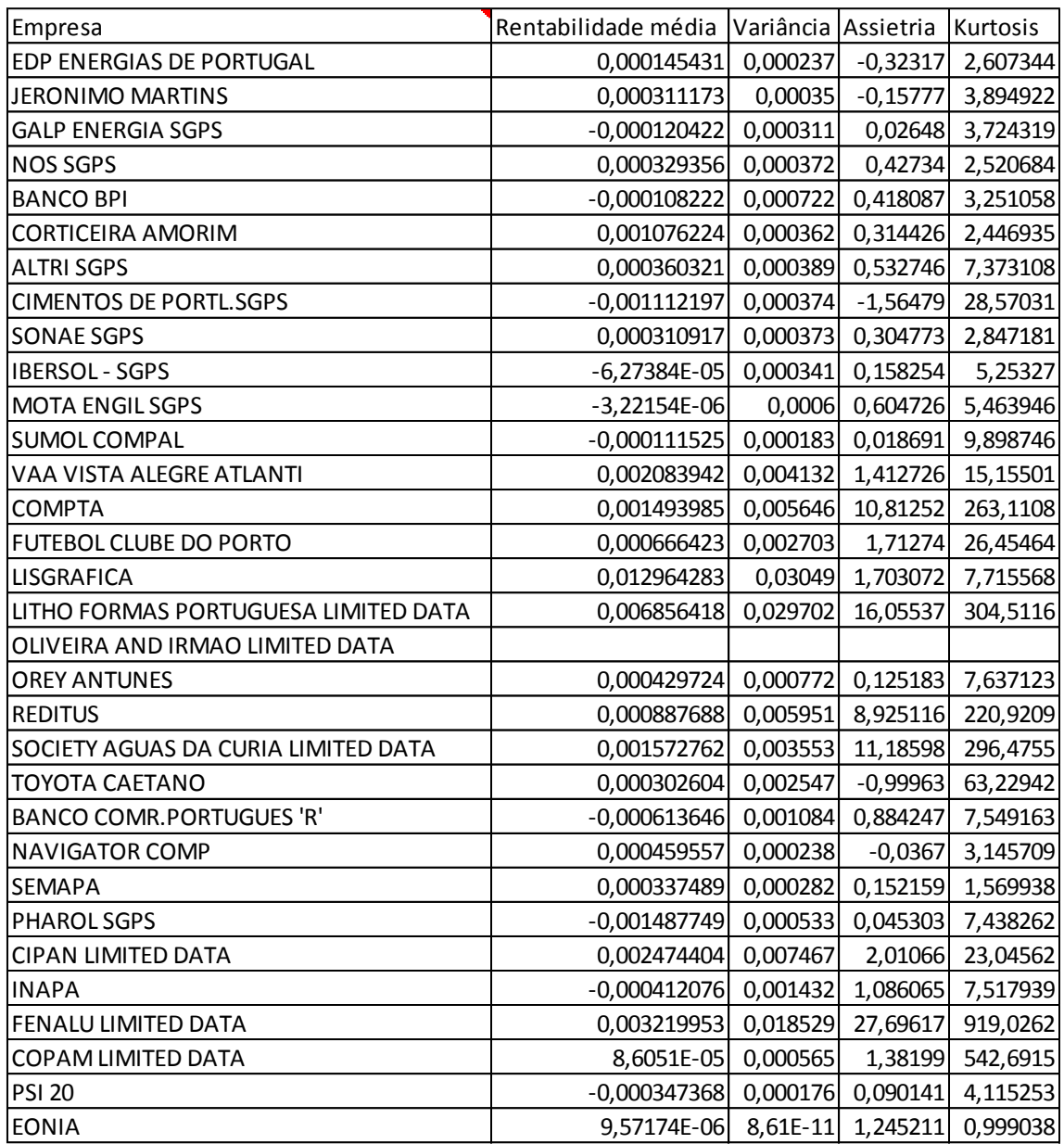

#### **TABELA 1- RENTABILIDADE E ESTATÍSTICAS DAS EMPRESAS E DOS ÍNDICES**

#### <span id="page-18-0"></span>**5. Resultados**

<span id="page-18-2"></span>Entrando agora no separador dos resultados, apresentamos agora um quadro com dados relativos não só coeficientes beta e à variância residual, mas também à significância estatística e ao R quadrado da regressão, dados estes que terão implicância direta nos cálculos do modelo de Elton e Gruber. Salientar que os dados que constam neste quadro 2 foram obtidos através do programa GRETL. Os coeficientes beta, a variância residual e o R quadrado foram obtidos estimando por OLS a seguinte regressão para cada uma das seguintes empresas:

#### **EQUAÇÃO 14**

#### $R_{i,t} = \alpha_i + \beta_i R_{M,t} + \varepsilon_t$

Sendo que R<sub>i,t</sub> corresponde aos valores das rentabilidades diárias de cada uma das empresas e que R<sub>M,t</sub> são os valores da rentabilidade do índice de mercado, no nosso caso o PSI20. Depois de feita a regressão, os betas correspondiam aos coeficientes associados a RM,t e a variância residual seria o quadrado do erro padrão de cada regressão. Foram obtidos os valores que constam na tabela 2. Observa-se que uma das empresas não apresenta valores, isto porque no período em análise não apresentava variações no que diz respeito ás suas cotações em bolsa, não sendo então possível proceder ao cálculo da sua rentabilidade. Outros valores importantes no que diz respeito aos coeficientes beta são os correspondentes ás empresas número 14, 27 e 30 por apresentarem valores negativos. Essas empresas serão retiradas da amostra pois se o seu coeficiente beta é inferior a um, ou seja, reage de forma contrária ao índice de mercado, será sempre preferível investir no PSI20.

|    | Betas (Risco Sistemático) Significância estatística | Erro padrão da regressão | Variância residual (Risco não sistemático) | R-quadrado |
|----|-----------------------------------------------------|--------------------------|--------------------------------------------|------------|
|    | 0,792324 ***                                        | 0,011239                 | 0,000126315                                | 0,466925   |
|    | 0,824488 ***                                        | 0,015194                 | 0,000230858                                | 0,341643   |
| 3  | $0,91461$ ***                                       | 0,012802                 | 0,000163891                                | 0,473532   |
| 4  | 0,873372 ***                                        | 0,015423                 | 0,000237869                                | 0,361079   |
| 5  | 1,39281 ***                                         | 0,019516                 | 0,000380874                                | 0,473025   |
| 6  | $0,272237$ ***                                      | 0,018687                 | 0,000349204                                | 0,036056   |
| 7  | $0,966138$ ***                                      | 0,014997                 | 0,00022491                                 | 0,422427   |
| 8  | 0,501343 ***                                        | 0,018156                 | 0,00032964                                 | 0,118462   |
| 9  | $1,05647$ ***                                       | 0,013295                 | 0,000176757                                | 0,526715   |
| 10 | $0,291073$ ***                                      | 0,018053                 | 0,000325911                                | 0,043806   |
| 11 | $1,042$ ***                                         | 0,02023                  | 0,000409253                                | 0,318593   |
| 12 | 0,0429538                                           | 0,013531                 | 0,000183088                                | 0,001773   |
| 13 | 0,265426 **                                         | 0,064212                 | 0,004123181                                | 0,003002   |
| 14 | $-0,112462$                                         | 0,075154                 | 0,005648124                                | 0,000394   |
| 15 | 0,207682 *                                          | 0,051938                 | 0,002697556                                | 0,00281    |
| 16 | 0,763634 **                                         | 0,174386                 | 0,030410477                                | 0,003368   |
| 17 | 0,0189717                                           | 0,172409                 | 0,029724863                                | 0,000002   |
| 18 |                                                     |                          |                                            |            |
| 19 | $0,154683$ ***                                      | 0,027718                 | 0,000768288                                | 0,005459   |
| 20 | 0,178814                                            | 0,077136                 | 0,005949962                                | 0,000946   |
| 21 | 0,0312366                                           | 0,059625                 | 0,003555141                                | 0,000048   |
| 22 | 0,0654624                                           | 0,050476                 | 0,002547827                                | 0,000296   |
| 23 | 1,62684 ***                                         | 0,024862                 | 0,000618119                                | 0,430067   |
| 24 | $0,650223$ ***                                      | 0,012778                 | 0,000163277                                | 0,313361   |
| 25 | $0,705153$ ***                                      | 0,013967                 | 0,000195077                                | 0,253779   |
| 26 | $1,0488$ ***                                        | 0,018423                 | 0,000339407                                | 0,363533   |
| 27 | $-0,486169$ ***                                     | 0,086203                 | 0,007430957                                | 0,005574   |
| 28 | 0,89418 ***                                         | 0,035951                 | 0,001292474                                | 0,098304   |
| 29 | 0,540776 *                                          | 0,135984                 | 0,018491648                                | 0,002779   |
| 30 | $-0,00201346$                                       | 0,023786                 | 0,000565774                                | 0,000001   |

**TABELA 2- COEFICIENTES BETA E OUTROS DADOS DA ESTIMAÇÃO**

Passando mais diretamente à aplicação do modelo de Elton, Gruber e Padberg, temos a tabela 3, que retrata a primeira etapa do modelo, que consiste no cálculo dos índices de atratividade para todas as empresas, assim como uma listagem por ordem decrescente desses mesmos valores. Como é observável, a empresa com um maior valor de IA é a nº17, correspondente à empresa LITHOFORMASPORTUGUESALIMITED. Neste ponto do trabalho, passa-se de trinta empresas inicialmente observadas para 26, sendo estas capazes de se incluírem na carteira ótima.

Como nota, importa referir que este cálculo do índice de atratividade pode ser entendido como o cálculo de rácios de Treynor para cada empresa.

| i               | ia         | Ordem          | İ              | IA         |
|-----------------|------------|----------------|----------------|------------|
| $\overline{1}$  | 0,000171   | 1              | 17             | 0,360898   |
| $\overline{2}$  | 0,000366   | $\overline{2}$ | 21             | 0,050044   |
| 3               | $-0,00014$ | 3              | 16             | 0,016965   |
| 4               | 0,000366   | 4              | 13             | 0,007815   |
| 5               | $-8,5E-05$ | 5              | 29             | 0,005937   |
| 6               | 0,003918   | 6              | 20             | 0,004911   |
| 7               | 0,000363   | 7              | 22             | 0,004476   |
| 8               | $-0,00224$ | 8              | 6              | 0,003918   |
| 9               | 0,000285   | 9              | 15             | 0,003163   |
| 10              | $-0,00025$ | 10             | 19             | 0,002716   |
| 11              | $-1,2E-05$ | 11             | 24             | 0,000692   |
| 12              | $-0,00282$ | 12             | 25             | 0,000465   |
| 13              | 0,007815   | 13             | 4              | 0,000366   |
| 14              |            | 14             | $\overline{2}$ | 0,000366   |
| 15              | 0,003163   | 15             | 7              | 0,000363   |
| 16              | 0,016965   | 16             | 9              | 0,000285   |
| 17              | 0,360898   | 17             | $\overline{1}$ | 0,000171   |
| 18              |            | 18             | 11             | $-1,2E-05$ |
| 19              | 0,002716   | 19             | 5              | $-8,5E-05$ |
| 20              | 0,004911   | 20             | $\overline{3}$ | $-0,00014$ |
| 21              | 0,050044   | 21             | 10             | $-0,00025$ |
| 22              | 0,004476   | 22             | 23             | $-0,00038$ |
| 23              | $-0,00038$ | 23             | 28             | $-0,00047$ |
| 24              | 0,000692   | 24             | 26             | $-0,00143$ |
| 25              | 0,000465   | 25             | 8              | $-0,00224$ |
| 26              | $-0,00143$ | 26             | 12             | $-0,00282$ |
| 27              |            |                |                |            |
| 28              | $-0,00047$ |                |                |            |
| 29              | 0,005937   |                |                |            |
| 30 <sub>2</sub> |            |                |                |            |

<span id="page-20-0"></span>**TABELA 3- ÍNDICES DE ATRATIVIDADE**

Completado o primeiro passo, passa-se ao seguinte que é calcular o ponto de corte (C\*), que permite identificar o número de ações a incluir na carteira.

Esse ponto é calculado tendo em conta características de todas as ações pertencentes à carteira, ou seja, para calcular diferentes Ci tem de se considerar diferentes cenários, com diferentes números de ações incluídas na carteira ótima, o que quer dizer que, se se pretendesse calcular C1, apenas seria introduzida a primeira ação da lista que foi elaborada no primeiro passo. Se, por exemplo, o pretendido fosse C4, teriam de ser introduzidas as quatro primeiras ações da lista. Sabe-se que se encontrou esse valor ótimo de Ci, que corresponde a C\* quando todos os ativos utilizados no cálculo de Ci apresentam um índice de atratividade superior a Ci e todos os ativos não utilizados no cálculo de Ci apresentem índices de atratividade inferiores a Ci.

O cálculo desse valor, assim como os paços intermédios para o seu cálculo são retratados na tabela 4. A partir da análise do quadro e seguindo os critérios do modelo, verificamos que as empresas a contemplar a carteira seguinte serão as assinaladas a amarelo, e que o ponto de corte, C\*, é aquele que corresponde à empresa nº 25, na medida em que todas as empresas acima apresentam um índice de atratividade superior a esse C\* e todas as empresas abaixo apresentam um valor inferior.

|                |                    | $\overline{(R_i - R_f)}/\beta_i$ | $(\bar{R}_i - R_f)\beta_i$ | $\frac{\beta_i^2}{\overline{\sigma}_{ei}^2}$ | $\sum_{i=1}^{i} \frac{\overline{(R_j - R_f)} \beta_j}{\sigma_{ej}^2}$ | $\sum_{i}^{i} \frac{\beta_{j}^{2}}{\sigma_{ej}^{2}}$ |             |
|----------------|--------------------|----------------------------------|----------------------------|----------------------------------------------|-----------------------------------------------------------------------|------------------------------------------------------|-------------|
| Ordem          | Security number(i) |                                  | $\sigma_{ei}^2$            |                                              |                                                                       |                                                      | $C_i$       |
|                | 17                 | 0,360897899                      | 0,004369955                | 0,012109                                     | 0,004369955                                                           | 0,012109                                             | 7,69548E-07 |
|                | 21                 | 0,050043531                      | 0,013734684                | 0,274455                                     | 0,018104639                                                           | 0,286563                                             | 3,18807E-06 |
| $\overline{3}$ | 16                 | 0,016964555                      | 0,32530426                 | 19,17553                                     | 0,3434089                                                             | 19,46209                                             | 6,02678E-05 |
| 4              | 13                 | 0,007815248                      | 0,133535675                | 17,08656                                     | 0,476944575                                                           | 36,54864                                             | 8,34529E-05 |
| 5 <sup>1</sup> | 29                 | 0,005936619                      | 0,093885475                | 15,81464                                     | 0,57083005                                                            | 52,36328                                             | 9,96048E-05 |
| 6              | 20                 | 0,00491078                       | 0,026389996                | 5,37389                                      | 0,597220046                                                           | 57,73717                                             | 0,000104112 |
| $\overline{7}$ | 22                 | 0,00447634                       | 0,007528996                | 1,681953                                     | 0,604749042                                                           | 59,41912                                             | 0,000105394 |
| 8              | 6                  | 0,003918101                      | 0,831554557                | 212,2341                                     | 1,436303599                                                           | 271,6532                                             | 0,000241386 |
| 9              | 15                 | 0,003162775                      | 0,050570308                | 15,98922                                     | 1,486873907                                                           | 287,6424                                             | 0,000249215 |
| 10             | 19                 | 0,002716213                      | 0,084591191                | 31,14307                                     | 1,571465099                                                           | 318,7855                                             | 0,000262026 |
| 11             | 24                 | 0,000692047                      | 1,791986068                | 2589,398                                     | 3,363451167                                                           | 2908,184                                             | 0,000391702 |
| 12             | 25                 | 0,00046503                       | 1,185336718                | 2548,945                                     | 4,548787884                                                           | 5457,129                                             | 0,000408486 |
| 13             | 4                  | 0,000366149                      | 1,174135594                | 3206,718                                     | 5,722923479                                                           | 8663,847                                             | 0,00039902  |
| 14             | $\overline{c}$     | 0,000365804                      | 1,077142369                | 2944,587                                     | 6,800065848                                                           | 11608,43                                             | 0,000393363 |
| 15             | 7                  | 0,000363042                      | 1,506700036                | 4150,205                                     | 8,306765884                                                           | 15758,64                                             | 0,000387493 |
| 16             | 9                  | 0,000285238                      | 1,801129827                | 6314,481                                     | 10,10789571                                                           | 22073,12                                             | 0,000364226 |
| 17             | 1                  | 0,000171469                      | 0,852190971                | 4969,93                                      | 10,96008668                                                           | 27043,05                                             | 0,000334949 |
| 18             | 11                 | $-1,22776E-05$                   | $-0,032573002$             | 2653,039                                     | 10,92751368                                                           | 29696,09                                             | 0,000308908 |
| 19             | 5                  | $-8,45726E-05$                   | $-0.430756264$             | 5093,334                                     | 10,49675742                                                           | 34789,42                                             | 0,000259384 |
| 20             | 3                  | $-0,000142131$                   | $-0,725444017$             | 5104,066                                     | 9,7713134                                                             | 39893,49                                             | 0,000214415 |
| 21             | 10                 | $-0,000248426$                   | $-0.047483441$             | 259,9591                                     | 9,723829959                                                           | 40153,45                                             | 0,000212162 |
| 22             | 23                 | $-0,000383085$                   | $-1,640259433$             | 4281,713                                     | 8,083570527                                                           | 44435,16                                             | 0,000161304 |
| 23             | 28                 | $-0,000471547$                   | $-0.291710903$             | 618,6257                                     | 7,791859623                                                           | 45053,79                                             | 0,000153588 |
| 24             | 26                 | $-0,001427651$                   | -4,626863741               | 3240,893                                     | 3,164995882                                                           | 48294,68                                             | 5,86401E-05 |
| 25             | 8                  | $-0,002237528$                   | $-1,706074482$             | 762,4819                                     | 1,458921401                                                           | 49057,16                                             | 2,66539E-05 |
| 26             | 12                 | $-0,002819225$                   | $-0.028410126$             | 10,07728                                     | 1,430511275                                                           | 49067,24                                             | 2,61301E-05 |

**TABELA 4- PROCEDIMENTOS E CÁLCULO DO PONTO DE CORTE**

Depois de determinadas quais as empresas a constituir a carteira, resta analisar as proporções que cada uma terá. Na figura seguinte observa-se isso mesmo, aquando do cálculo dos valores de Z<sup>i</sup> e Xi.

Constata-se então que quanto maior for o valor de Z<sub>i</sub> maior peso terá determinada empresa na constituição de uma carteira ótima. No nosso caso, o valor mais elevado foi apresentado pela NAVIGATORCOMP e assim deve ter uma participação de aproximadamente 59% na carteira ótima.

<span id="page-22-0"></span>

| Empresa | $Z_i = \frac{\beta_i}{\sigma_{ei}^2} \left( \frac{R_i - R_f}{\beta_i} - C \right)$ | Empresa |                 | $X_i =$      |
|---------|------------------------------------------------------------------------------------|---------|-----------------|--------------|
| 17      | 0,002528382                                                                        |         | 17              | 2,08834E-07  |
| 21      | 0,117088226                                                                        |         | 21              | 9,67099E-06  |
| 16      | 8,158420518                                                                        |         | 16              | 0,000673851  |
| 13      | 8,569940951                                                                        |         | 13              | 0,000707841  |
| 29      | 2,73367258                                                                         |         | 29              | 0,00022579   |
| 20      | 0,780821334                                                                        |         | 20              | 6,44925E-05  |
| 22      | 0,182950316                                                                        |         | 22              | 1,51109E-05  |
| 6       | 647,9557302                                                                        |         | 61              | 0,053518385  |
| 15      | 3,861906158                                                                        |         | 15 <sub>l</sub> | 0,000318977  |
| 19      | 16,94890639                                                                        |         | 19              | 0,001399908  |
| 24      | 7134,641888                                                                        |         | 24              | 0,589291044  |
| 25      | 4283,207738                                                                        |         | 25              | 0,353774723  |
| Total   | 12107,16159                                                                        |         |                 | $\mathbf{1}$ |

**TABELA 5- CÁLCULO DE ZI E XI SEM SHORT SELLING**

Uma hipótese previamente estabelecida foi a de termos em conta duas situações, uma em que não existia short selling, situação descrita na tabela 5, e outra em que existia, que passamos a analisar.

Os mesmos cálculos foram então realizados, com o facto de que nesta situação, todas as empresas entram para o cálculo do ponto de corte, uma vez que o short selling é permitido.

Sendo assim, e como a tabela 6 retrata, as proporções variam bastante, pois o investidor agora pode obter lucros anormalmente elevados explorando as ineficiências do mercado. A empresa com maior peso no caso em que não existia short selling, vê esse mesmo peso praticamente dividido pela metade quando há possibilidade de short selling, mostrando assim o grande impacto que o short selling tem na construção de carteiras ótimas.

<span id="page-23-0"></span>

|                         | $Z_i = \frac{\beta_i}{\sigma_{ei}^2} \frac{\overline{R}_i - R_f}{\beta_i} - C \times$ |                | $X_i = \frac{Z_i}{\sum  Z_j }$ |
|-------------------------|---------------------------------------------------------------------------------------|----------------|--------------------------------|
| Empresa                 |                                                                                       | Empresa        |                                |
| 17                      | 0,002528382                                                                           | 17             | 1,61421E-07                    |
| 21                      | 0,117088226                                                                           | 21             | 7,47534E-06                    |
| 16                      | 8,158420518                                                                           | 16             | 0,000520863                    |
| 13                      | 8,569940951                                                                           | 13             | 0,000547136                    |
| 29                      | 2,73367258                                                                            | 29             | 0,000174528                    |
| 20                      | 0,780821334                                                                           | 20             | 4,98505E-05                    |
| 22                      | 0,182950316                                                                           | 22             | 1,16802E-05                    |
| 6                       | 647,9557302                                                                           | 6              | 0,041367859                    |
| 15                      | 3,861906158                                                                           | 15             | 0,000246558                    |
| 19                      | 16,94890639                                                                           | 19             | 0,00108208                     |
| 24                      | 7134,641888                                                                           | 24             | 0,455501584                    |
| 25                      | 4283,207738                                                                           | 25             | 0,273455618                    |
| 4                       | 4309,517834                                                                           | 4              | 0,275135351                    |
| $\overline{\mathbf{c}}$ | 3845,515576                                                                           | $\overline{c}$ | 0,245511753                    |
| $\overline{7}$          | 6470,52353                                                                            | 7              | 0,413101843                    |
| 9                       | 10762,84281                                                                           | 9              | 0,687139176                    |
| 1                       | 5342,889274                                                                           | 1              | 0,341109556                    |
| 11                      | -83,97426357                                                                          | 11             | $-0,005361224$                 |
| 5                       | $-1576,716111$                                                                        | 5              | $-0,100663312$                 |
| 3                       | -4050,686929                                                                          | 3              | $-0,258610641$                 |
| 10                      | -42,77258258                                                                          | 10             | $-0,002730758$                 |
| 23                      | -4318,107043                                                                          | 23             | $-0,275683717$                 |
| 28                      | -202,0986378                                                                          | 28             | $-0,012902715$                 |
| 26                      | -14298,71549                                                                          | 26             | $-0,912882196$                 |
| 8                       | -2595,353776                                                                          | 8              | $-0,16569686$                  |
| 12                      | $-6,761061139$                                                                        | 12             | $-0,000431651$                 |
| <b>TOTAL</b>            | 15663,26472                                                                           | <b>TOTAL</b>   | 1                              |

**TABELA 6- CÁLCULOS DE ZI E XI COM SHORT SELLING**

Passando a outro ponto da nossa análise, será importante referir pontos importantes como a rentabilidade, os coeficientes beta ou até o risco dos portefólios.

É de realçar que, para termos de comparação, foram criados dois novos portefólios equally weighted, um para o caso sem short selling e outro para o caso com short selling.

Nesta parte do trabalho de projeto fizemos também o cálculo dos aspetos acima referidos dos seguintes portefólios: Os dois primeiramente encontrados, ou seja, os portefólios eficientes com e sem short selling, assim como dois portefólios equally weighted para ambos os casos e por fim o portefólio composto pelo PSI20.

Através da tabela 7 podemos realizar uma primeira análise relativamente á rentabilidade média desses portefólios. Para calcular os valores da rentabilidade média, fazemos a soma da multiplicação entre a proporção de cada ativo a incluir na carteira ótima ( X1, X2, ..., Xn) e a sua rentabilidade média no período em análise ( R1, R2, ..., Rn). Verifica-se que o que apresenta o valor mais elevado é o portefólio eficiente com short selling, que apresenta uma rentabilidade média entre 1 de Janeiro de 2010 e 31 de Janeiro de 2014 de 0,002693587. Comparando os valores dos portefólios equally weighted com os construídos originalmente constata-se que apenas o portefólio eficiente sem short selling apresenta uma pior perspetiva quando se trata da rentabilidade que apresenta. Para o índice de benchark, o PSI20, esse apresenta um valor negativo, mais propriamente – 0,000347368.

<span id="page-24-0"></span>

| Rentabilidade dos portefólios | $\overline{R_p} = X_1 \overline{R_1} + X_2 \overline{R_2} + X_3 \overline{R_3} + \cdots + X_n \overline{R_n}$ |
|-------------------------------|----------------------------------------------------------------------------------------------------|
| <b>IPE SSS</b>                | 0,000459636                                                                                                   |
| <b>IPE</b> css                | 0,002693587                                                                                                   |
| <b>PEW SSS</b>                | 0,00239776                                                                                                    |
| <b>PWE css</b>                | 0,001087787                                                                                                   |
| PSI <sub>20</sub>             | $-0,000347368$                                                                                                |

**TABELA 7- RENTABILIDADE DOS PORTEFÓLIOS**

Passando ao próximo ponto, que é a análise dos coeficientes beta, que representam a sensibilidade destes portefólios a variações no índice de mercado, podemos debruçarnos sobre a tabela 8. Para se obter o valor destes coeficientes, faz-se a soma da multiplicação entre a proporção de cada ativo a incluir na carteira ótima ( X1, X2, ..., Xn) e o seu coeficiente beta ( β1, β2, ..., βn).

A tabela 8 retrata então o valor destes coeficientes para os diversos portefólios. O panorama revela-se risonho, sendo que todos apresentam um valor positivo, sendo entre eles, o portefólio eficiente sem short selling aquele que apresenta um maior valor, 0,648325753. O valor do coeficiente para o PSI20 toma o valor unitário pois estes coeficientes são obtidos através da regressão entre uma determinada empresa e esse mesmo PSI20.

**TABELA 8- COEFICIENTES BETA DOS PORTEFÓLIOS**

<span id="page-24-1"></span>

| Beta do portefólio | $\beta_n = X_1 \beta_1 + X_2 \beta_2 + X_3 \beta_3 + \cdots + X_n \beta_n$ |
|--------------------|----------------------------------------------------------------------------|
| PE sss             | 0,648325753                                                                |
| PE css             | 0,455509991                                                                |
| <b>PEW SSS</b>     | 0,321191558                                                                |
| <b>PWE css</b>     | 0,620065404                                                                |
| PSI <sub>20</sub>  |                                                                            |

Por fim, mas não com menos relevância, importa referir o risco associado a cada um destes. Para obtermos esses valores faz-se a soma da multiplicação entre o quadrado

do beta e a variância do índice de mercado, assim como do quadrado das proporções de cada ativo com a respetiva variância residual.

Podemos analisar estes valores através da tabela 9, onde temos os valores de risco associado a cada um dos portefólios. Através da sua análise, vemos que o valor mais baixo se prende ao portefólio eficiente sem short selling, e que o que apresenta o valor mais elevado é o correspondente ao PSI20. Constata-se que, dentro dos dois portefólios obtidos inicialmente, um processo sem short selling apresenta um risco menor que um semelhante mas com short selling, isto porque todo o processo envolvente às vendas a descoberto carece de um elevado nível de risco.

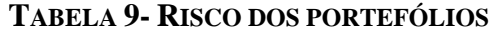

<span id="page-25-0"></span>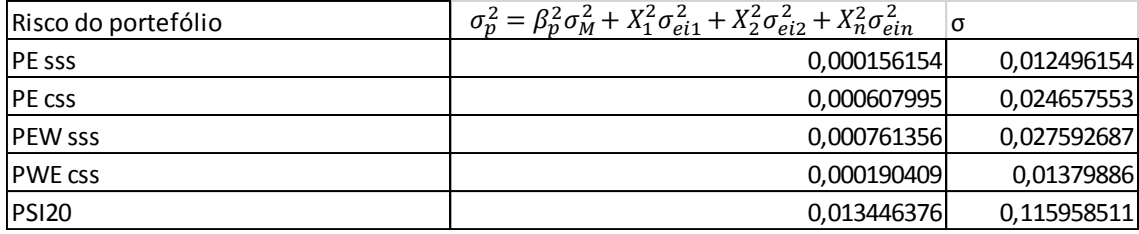

Todo este processo serviu para a introdução de medidas de desempenho como o rácio de Sharpe e o rácio de Treynor. Foram então calculados estes dois rácios para os portefólios selecionados anteriormente, e os resultados podem ser observados na tabela 10.

Nesta tabela, e começando pelos dois portefólios eficientes, aquele que permite o short selling apresenta um desempenho efetivamente melhor.

Relativamente aos portefólios que apresentam os melhores resultados nestas duas medidas, constata-se que para o rácio de Sharpe, o que apresenta melhores resultados é o portefólio eficiente com short selling. Já para o rácio de Treynor, aquele que apresenta melhores valores é o portefólio equally weighted sem short selling.

**TABELA 10- MEDIDAS DE DESEMPENHO- RÁCIOS DE SHARPE E TREYNOR**

<span id="page-25-1"></span>

| Medidas de desempenho | $R_p - R_f$<br>ມາ<br>$\sigma_{n}$ | $R_p - R_f$<br>$\mathbf{r}_n$ |
|-----------------------|-----------------------------------|-------------------------------|
|                       |                                   |                               |
| <b>PE</b> sss         | 0,036016252                       | 0,000694195                   |
| PE css                | 0,10885163                        | 0,005892329                   |
| <b>IPEW SSS</b>       | 0,086551506                       | 0,007435403                   |
| <b>PWE CSS</b>        | 0,078138008                       | 0,001738874                   |
| <b>PSI20</b>          | $-0,003078171$                    |                               |

Por fim foi então realizada uma análise ex-post, compreendida entre 1 de Janeiro de 2015 e 31 de Dezembro de 2015. Essa análise é feita trimestralmente, observando os valores das rentabilidades médias dos dois portefólios ótimos e comparando com esses mesmos valores mas para o período da análise, ou seja, entre 1 de Janeiro de 2010 e 31 de Dezembro de 2014.

Essa análise pode ser feita através da observação da figura 2 a seguir apresentada. Esta figura mostra os valores para as rentabilidades médias de cada um dos dois portefólios para os 4 trimestres imediatamente a seguir ao período de análise.

Para serem obtidos estes resultados, foram calculadas os valores das rentabilidades diárias dos portefólios, e de seguida feita uma média para ser obtida assim a rentabilidade média em cada trimestre.

Observa-se que, para o portefólio eficiente sem short selling, dois dos quatro trimestres fora da amostra apresentam valores de rentabilidades médias superiores ao verificado no período em análise, sendo aqueles compreendido entre Abril e Junho de 2015 e Julho e Setembro de 2015 os únicos que apresenta um valor de rentabilidade inferior.

Já no caso do portefólio com short selling, o panorama é mais ao menos idêntico. Neste caso, em dois dos quatro trimestres o valor para a rentabilidade média do portefólio no período em análise é superior ao mesmo valor fora da amostra, e para dois trimestres esse valor é inferior. A figura 2 permite-nos avaliar com mais clareza a situação descrita.

<span id="page-26-0"></span>**FIGURA 2- RENTABILIDADES MÉDIAS DOS PORTEFÓLIOS EFICIENTES, COM E SEM SHORT SELLING**

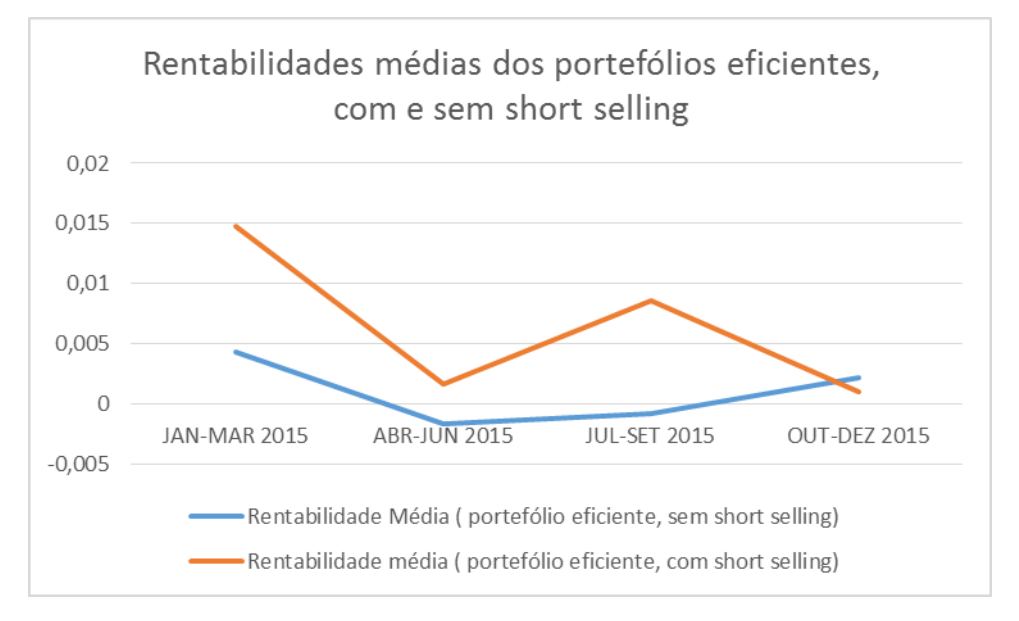

Outra análise feita no período fora da amostra foi também o cálculo de medidas de desempenho, permitindo assim uma avaliação mais concreta e concisa do desempenho dos portefólios ex-post.

Na tabela 11 estão então retratadas medidas de desempenho como o rácio de Sharpe e de Treynor para o período fora da amostra.

De realçar que, através da análise deste quadro, o desempenho dos dois portefólios, assim como do portefólio de mercado composto unicamente pelo PSI20 apresentam medidas de desempenho melhores no período fora da amostra do que no período dentro da amostra. **TABELA 11- RÁCIOS DE SHARPE**

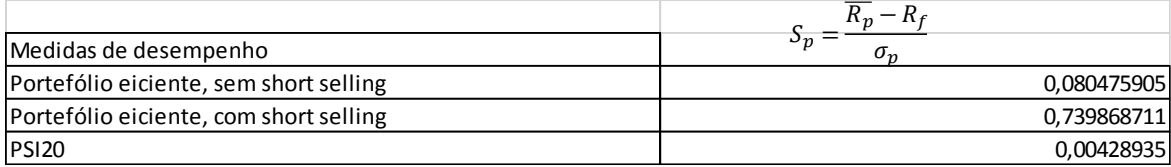

#### <span id="page-28-0"></span>**6. Conclusão**

A investigação nas áreas predominantes dos mercados financeiros tem evoluído a passo largo nos tempos mais recentes, principalmente com o aparecimento de técnicas que têm por objetivo auxiliar o investidor com a escolha ideal para o seu perfil. Neste sentido, o principal objetivo desta investigação passava por construir uma carteira ótima, analisando o comportamento e o desempenho das carteiras de ações com a aplicação do método de Elton e Gruber, em Portugal, no período de janeiro 2010 a dezembro de 2014. Após isso, foi feita uma análise ex-post (entre 1 de Janeiro de 2015 e 31 de Dezembro de 2015) para verificarmos o desempenho dos portefólios fora da amostra.

Os procedimentos realizados permitem-nos fazer uma avaliação do processo.

Concluímos, que é possível construir uma carteira ótima com as empresas disponibilizadas (com e sem short selling), conseguimos também concluir qual o montante a investir em cada, assim como quais as que apresentam maiores e menores rentabilidades.

Foram também aplicadas medidas de desempenho, tais como o rácio de Sharpe e de Treynor, de forma a podermos avaliar o desempenho da nossa carteira ótima, comparando com o desempenho do nosso portefólio de mercado (composto unicamente pelo PSI20), assim como com portefólios equally weighted com a finalidade de se obter uma ideia clara se se deve ou não investir na carteira ótima que construímos.

Concluímos através da análise das medidas de desempenho, que no período entre 1 de Janeiro de 2010 e 31 de Dezembro de 2014 é possível construir uma carteira com um rácio de Sharpe superior ao PSI20.

No período ex-post, ou seja, fora da amostra, correspondendo ao período entre 1 de Janeiro de 2015 e 31 de Dezembro de 2015, conseguimos ter um panorama e estabelecer comparações trimestrais das rentabilidades, assim como a análise do rácio de Sharpe, concluindo que para os portefólios tidos em conta, isto é, os dois eficientes mais o composto pelo PSI20, o seu desempenho é superior no período ex-post.

Posteriormente, a amostra foi dividida para se poder avaliar o comportamento dos portefólios escolhidos não só dentro como fora da amostra.

#### <span id="page-29-0"></span>**Bibliografia**

Elton, E., Gruber, M., Brown, S. and Goetzman, W.N (2007) *Modern Portfolio Theory and Investment Analysis*, New Jersey, John Wiley & Sons, inc.

Elton, E., Martin, J., and Padberg, M. (1976) Simple criteria for optimal portfolio selection, The journal of Finance, Vol. 31, Issue 5, 1341-1357.

Fonseca, J. (2015) *Economia monetária e financeira,* Coimbra, imprensa da Universidade de Coimbra.

Jensen, M.J. (1968) The performance of mutual funds in the period 1945-1964, Journal of Finance, Vol. 23, 389-416.

Linter, John. (1965) The Valuation of Risk Assets and the Selection of Risky Investments in Stock Portfolios and Capital Budgets, Review of Economics and Statistics. Vol. 47, Issue 1, 13-37.

Mossin, J. (1966) Equilibrium in a Capital Asset Market, Econometrica, Vol 34, No. 4

Markowitz, Harry. (1952) Portfolio Selection, Journal of Finance, Vol. 7, Issue 1, 77-99.

Sharpe, W.F (1994) The Sharpe ratio, Journal of Portfolio Management, Vol. 21, Issue 1, 49-58.